### **УДК 629.78**

# **Модифицированный навигационный алгоритм для определения положения ИСЗ по сигналам GPS/ГЛОНАСС**

#### **Куршин А. В.**

*Московский авиационный институт (национальный исследовательский университет), МАИ, Волоколамское шоссе, 4, Москва, А-80, ГСП-3, 125993, Россия e-mail: avkurshin@mail.ru*

#### **Аннотация**

Рассматривается задача определения местоположения искусственного спутника Земли (ИСЗ) с применением глобальных навигационных спутниковых систем (ГНСС) GPS и ГЛОНАСС. Для повышения точности навигации предлагается использовать модифицированный навигационный алгоритм, в котором, помимо измерений ГНСС, используется информация о модели движении ИСЗ в нецентральном гравитационном поле Земли.

**Ключевые слова:** спутниковая навигация, искусственный спутник Земли, космический потребитель, модифицированный фильтр Калмана, модель движения ИСЗ

#### **Введение**

Навигация с применением глобальных навигационных спутниковых систем (ГНСС) GPS/ГЛОНАСС на искусственном спутнике Земли имеет свои особенности. Так, в космосе отсутствует тропосфера, а для орбит выше 800 км – и ионосфера, таким образом, отсутствует тропосферные и ионосферные задержки навигационного сигнала.

С другой стороны, поскольку диаграмма направленности антенн навигационных космических аппаратов (НКА) оптимизирована для земных потребителей, ИСЗ функционирует в условиях разрывного навигационного поля, при котором число видимых космическим потребителем НКА недостаточно для решения навигационной задачи методом одномоментных измерений.

Отсюда следует вывод о необходимости создания алгоритма, основанного на обработке измерений нарастающего объема с привлечением дополнительной информации о модели движения ИСЗ. В данной статье приведен алгоритм, представляющий собой модификацию фильтра Калмана, а также результаты его применения при моделировании навигации космического потребителя.

#### 1. Постановка задачи

Кратко опишем постановку исходной навигационной задачи. Потребитель искусственный спутник Земли, движется в навигационном поле GPS/ГЛОНАСС. Основные возмущающие воздействия - нецентральность гравитационного поля Земли и ускорения, вызываемые притяжениями Луны и Солнца. Считается, что ИСЗ находится на пассивном участке полета, то есть с выключенными двигателями.

В каждый момент времени потребитель проводит дальномерные измерения до  $N_{\rm gps}$ навигационных спутников системы GPS, и N<sub>глонасс</sub> навигационных спутников ГЛОНАСС, положения которых известны с некоторыми погрешностями. Измерения проводятся также с погрешностями. Необходимо для каждого момента измерений найти положение и скорость потребителя.

Вектор состояния потребителя

$$
X_k = \begin{bmatrix} x & y & z & B & F \end{bmatrix} \tag{1.1}
$$

для эпохиквключает в себя координаты потребителя, уход часовВ приемника потребителя от системного времениGPS, а также смещение  $F$  между шкалами системного времени GPSи ГЛОНАСС.

Псевдодальность между потребителем и *і* спутником есть:

$$
R_i = |r_i - r| + e_i \tag{1.2}
$$

где  $r_i$  – радиус-вектор *i*HKA;

 $r$  – радиус-вектор потребителя;

 $e_i$  – погрешность измерения дальности между потребителем и *i* спутником.

Соотношение для погрешности измерений  $e_i$  можно записать в виде:

$$
e_i = Ion_0 + B - b_i + \xi_i + \psi_i \tag{1.3}
$$

где *Iono* - ионосферная составляющая погрешности измерения (для потребителей с высотой орбиты меньше 800 км);

 $b_i$  – уход часов *i*-го спутника;

 $\xi$  систематические погрешности, как-то: эфемеридные и частотно-временные погрешности.

 $\psi$  прочие погрешности, например, шум приемника.

#### **2. Использование модифицированного фильтра Калмана**

Применение фильтра Калмана позволяет найти оценку вектора потребителя в задаче спутниковой навигации в условиях разрывного навигационного поля.

Будем использовать следующие обозначения:

- *H* матрица частных производных (матрица измерений);
- *W* ковариационная матрица погрешностей измерений;
- $\Phi$  переходная матрица;
- *Q* ковариационная матрица возмущений;
- *P* ковариационная матрица ошибки определения вектора *X*.

Априорные оценки вектора потребителя и ковариационной матрицы ошибки определения вектора потребителя обозначены верхним индексом (–), а апостериорные оценки – индексом (+).

Процедура применения фильтра Калмана на каждом шаге измерений *k* имеет следующий вид:

Вычисляется ковариационная матрица погрешностей измерений *W* – диагональная матрица, состоящая из дисперсий погрешностей измерений соответствующих НКА, зависящих от угла возвышения, фактора точности(ФТ) для спутников ГЛОНАСС или от параметра URAспутников GPS.

Вычисляется матрица измерений:

$$
H_{k} = \begin{bmatrix} \frac{(x - x_{1})}{r_{1}} & \frac{(y - y_{1})}{r_{1}} & \frac{(z - z_{1})}{r_{1}} & B & F_{1} \\ \frac{(x - x_{2})}{r_{2}} & \frac{(y - y_{2})}{r_{2}} & \frac{(z - z_{2})}{r_{2}} & B & F_{2} \\ \cdots & \cdots & \cdots & \cdots & \cdots \\ \frac{(x - x_{\nu})}{r_{\nu}} & \frac{(y - y_{\nu})}{r_{\nu}} & \frac{(z - z_{\nu})}{r_{\nu}} & B & F_{\nu} \end{bmatrix}
$$
(2.1)

где:

*x1, y1, z1,… xv, yv, z<sup>v</sup>* – координаты НКА GPS/ГЛОНАСС;

*x, y, z*– компоненты апостериорного вектора *k* ;

$$
r_k = \sqrt{(x - x_k)^2 + (y - y_k)^2 + (z - z_k)^2};
$$

*B* = 1; 0, для GPS 1, для ГЛОНАСС *F*1,...*<sup>v</sup>* ;

Вычисляется матрица обратной связи *Kk*:

$$
K_k = P_k^{(-)} H_k^T (H_k P_k^{(-)} H_k^T + W_k)^{-1}
$$
\n(2.2)

Определяется апостериорная оценка вектора потребителя:

$$
X_k^{(+)} = X_k^{(-)} + K_k (\eta_k^{u_{\text{SMEP}}_{k}} - \eta_k^{e_{\text{BUV}}_{k}})
$$
 (2.3)

 $\Gamma$ де  $\eta_k^{u$ змеренные  $,\eta_k^{s}$ ычисленные  $\eta_k^{u}$  измеренные,  $\eta_k^{u}$  *m* entrop измеренных и вычисленных значений дальности от потребителя до НКА с учетом всех погрешностей.

Определяем апостериорную оценку вектора скорости путем нахождения приращений относительно k-1 шага:

$$
\nu_x^{(+)} = \frac{x_k^{(+)} - x_{k-1}^{(+)}}{dt};
$$
\n
$$
\nu_y^{(+)} = \frac{y_k^{(+)} - y_{k-1}^{(+)}}{dt};
$$
\n
$$
\nu_z^{(+)} = \frac{z_k^{(+)} - z_{k-1}^{(+)}}{dt};
$$
\n(2.4)

Определяется апостериорная ковариационная матрица ошибки определения вектора потребителя:

$$
P_k^{(+)} = (I - K_k H_k) P_k^{(-)} (I - K_k H_k)^T + K_k W_k K_k^T
$$
\n(2.5)

где*I* – единичная матрица.

Производится априорная оценка вектора состояния потребителяна следующую эпоху, алгоритм вычисления  $x_k^{(+)}, y_k^{(+)}, z_k^{(+)}$  $x_k^{(+)}, y_k^{(+)}, z_k^{(+)}$ приведен в главе 3:

$$
X_{k+1}^{(-)} = \begin{bmatrix} x_{k+1}^{(-)} & y_{k+1}^{(-)} & z_{k+1}^{(-)} & B & F \end{bmatrix}
$$
 (2.6)

Вычисляется переходная матрица на шаге *k*:

$$
\Phi_{k} = \begin{bmatrix} x_{k+1}^{(-)} & 0 & 0 \\ x_{k}^{(+)} & 0 & 0 \\ 0 & \frac{y_{k+1}^{(-)}}{y_{k}^{(+)}} & 0 \\ 0 & 0 & \frac{z_{k+1}^{(-)}}{z_{k}^{(+)}} \end{bmatrix}
$$
(2.7)

Вычисляется априорная оценка ковариационной матрицы на следующую эпоху:

$$
P_{k+1}^{(-)} = \Phi_k P_k^{(+)} \Phi_k^T + Q \tag{2.8}
$$

Значения матрицы шумов *Q*зависят от адекватности выбранной модели прогнозирования вектора состояния потребителя, и приведены в таблице 1. Первоначальное решение получается методом наименьших квадратов.

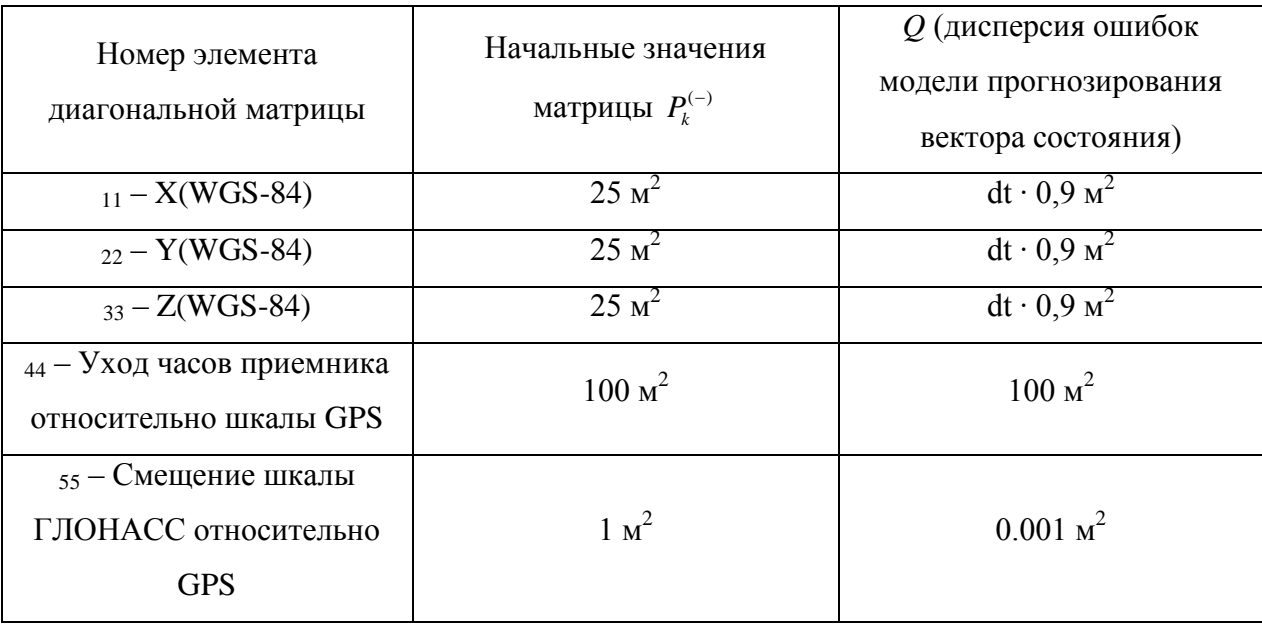

Таблица 1 - Начальные значения  $\frac{P_k^{(-)}}{H}$ и значения матрицы шумов $Q$ 

Здесь dt – временной интервал между эпохами, секунд.

#### **3. Априорная оценка вектора состояния потребителя (ИСЗ)**

Поскольку модель движения потребителя (искусственного спутника Земли) достаточно хорошо известна, мы можем производить априорную оценку вектора состояния потребителя с высокой точностью.

Пересчет эфемерид с момента времени эпохи *k*на моментэпохи *k+1* производится численным интегрированием дифференциальных уравнений движения ИСЗ:

$$
\frac{dx}{dt} = V_x ,
$$
\n
$$
\frac{dy}{dt} = V_y ,
$$
\n
$$
\frac{dz}{dt} = V_z ,
$$
\n
$$
\frac{dV_x}{dt} = -\frac{\mu}{r^3} x - \frac{3}{2} C_{20} \frac{\mu a_e^2}{r^5} x (1 - 5\frac{z^2}{r^2}) + \omega^2 x + 2\omega V_x ,
$$
\n
$$
\frac{dV_y}{dt} = -\frac{\mu}{r^3} y - \frac{3}{2} C_{20} \frac{\mu a_e^2}{r^5} y (1 - 5\frac{z^2}{r^2}) + \omega^2 y - 2\omega V_y ,
$$
\n
$$
\frac{dV_z}{dt} = -\frac{\mu}{r^3} z - \frac{3}{2} C_{20} \frac{\mu a_e^2}{r^5} z (3 - 5\frac{z^2}{r^2}) ,
$$
\n
$$
r = \sqrt{x^2 + y^2 + z^2},
$$
\n
$$
\mu = 398600,4418 \cdot 10^9 \text{ m}^3 / c^2 - \text{ koncratra rapabrraupohonovon o l, 3 e m J,}
$$
\n
$$
a_e = 6378136 \text{ m} - 3 \text{ r, 3 e m, 5 e m J,}
$$
\n
$$
C_{20} = 1082625,75 \cdot 10^{-9} - \text{ b, 6 e m J, 7 e m J,}
$$

гравитационного потенциала Земли в ряд по сферическим функциям;

 $\omega$  = 7,2921151467·10<sup>-5</sup> радиан/с-угловая скорость вращения Земли.

Начальными условиями интегрирования системы уравнений (3.1) является апостериорный вектор состояния потребителя на k шаге:  $x = x_k^{(+)}$ ,  $y = y_k^{(+)}$ ,  $z = z_k^{(+)}$ ,

 $V_{\chi} = v_{x-k}^{(+)}, V_{\chi} = v_{y-k}^{(+)}, V_{\chi} = v_{z-k}^{(+)}.$ 

#### 4. Результаты моделирования навигации космического потребителя

Для проверки работоспособности предложенного навигационного алгоритма проведем моделирование решения навигационной задачи ИСЗ-потребителем. В качестве эталонной траектории потребителя возьмем траекторию НКА№1 ГЛОНАСС, взятую из InternationalGNSSService finalsp3 файла, вычисленного  $(IGS)$  $http://igs$ ip.net/home.IGSгарантирует точность координат НКА  $\pm$ 2,5 см, чего вполне достаточно для проверки алгоритма.

Измеренная дальность определяется как расстояние между НКА GPS/ГЛОНАСС и ИСЗ-потребителем (НКА №1 ГЛОНАСС), координаты которых взяты из sp3 файла. Для

имитации ошибок измерений псевдодальности добавим в измеренную дальность следующие случайные величины.

Для имитации  $\xi$  систематической погрешности, как-то: эфемеридные и частотновременные погрешности - добавим случайную величину, сгенерированную по закону равномерного распределения в диапазоне от -1.5 м до 1.5 м.

Для имитации  $\psi_i$  - прочих погрешностей, например, шум приемника, добавим случайную величину, рассчитанную по закону нормального распределения с мат. ожиданием 0 м и среднеквадратичным отклонением 0.15 м.

Для имитации диаграммы направленности антенны все НКА, у которых угол потребитель-Земля потребитель-НКА  $75^\circ$ . между линиями  $\mathbf{M}$ меньше считаютсяневидимыми. Таким образом, количество видимых НКА равно 5(3 GPS, 2 ГЛОНАСС).

Решение навигационной задачи будет вестись тремя методами - методом наименьших квадратов, линейным фильтром Калмана, и модифицированным фильтром Калмана, алгоритм которого приведен в главе 2.

Результаты моделирования приведены на рисунках 1, 2, 3 и в таблице 2.

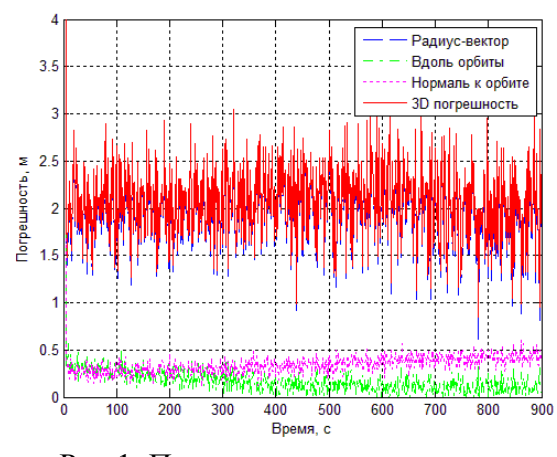

Рис.1. Погрешность определения координат ИСЗ методом наименьших квадратов

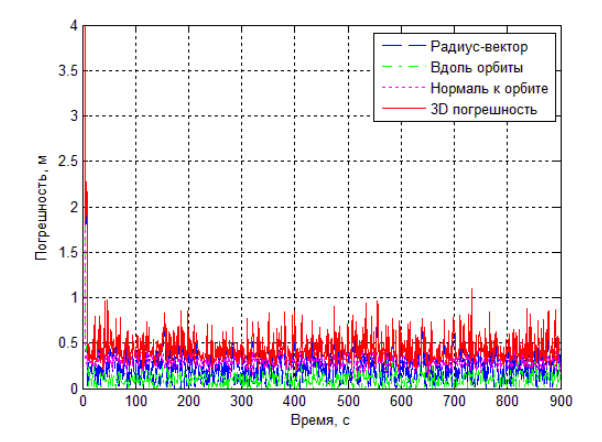

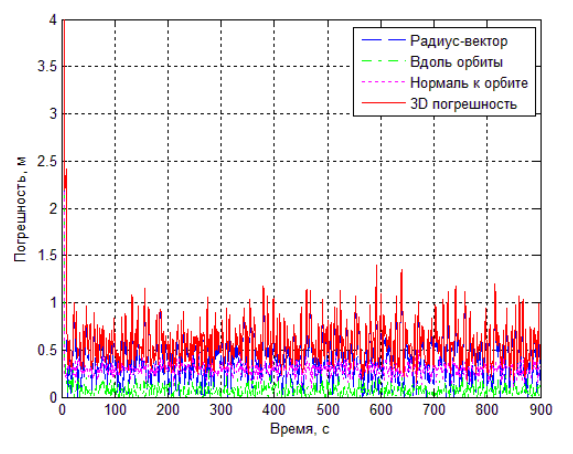

Рис.2. Погрешность определения координат ИСЗ методом линейного фильтра Калмана

Рис.3. Погрешность определения координат ИСЗ методом модифицированного фильтра Калмана

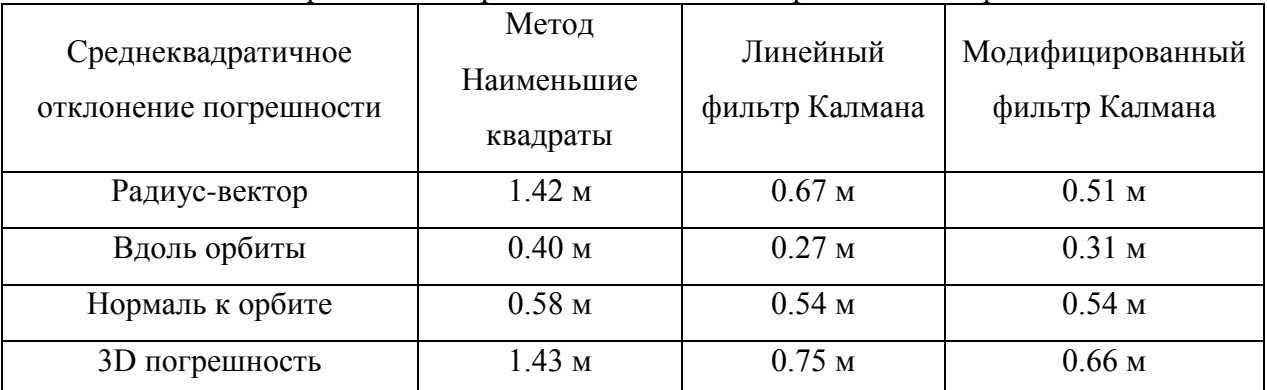

#### Таблица 2 – СКО погрешности определения элементов орбит ИСЗ-потребителя

#### **Выводы**

Применение модифицированного фильтра Калмана позволило повысить точность навигации искусственного спутника Земли как по сравнению с методом наименьших квадратов, так и с линейным фильтром Калмана.

Объем необходимых вычислений для реализации модифицированного алгоритма несколько превосходит объем вычислений линейного фильтраКалмана, но в целом незначительно увеличивает весь объем навигационных вычислений.

Поэтому модифицированный навигационный алгоритм рекомендуется использовать для повышения точности определения положенияпотребителя – искусственного спутника Земли.

## **Библиографический список:**

- 1. Интернет-сайт информационно-аналитического центра координатно-временного и навигационного обеспечения ГЛОНАСС, [www.glonass-ianc.rsa.ru/](file:///D:\Trudymai\��������\������\www.glonass-ianc.rsa.ru\)
- 2. Шебшаевич В.С., Дмитриев П.П., Иванцевич И.В. и др. Сетевые спутниковые радионавигационные системы / Под ред. Шебшаевича В.С. — 2-е изд., перераб. и доп. — М.: Радио и связь, 1993. 408 с.
- 3. ГЛОНАСС: принципы построения и функционирования / Под ред. А. И. Перова, В. Н. Харисова. — 3-е изд., перераб. М.: Радиотехника, 2005. 688 с.
- 4. NAVSTAR GPS Interface Control Document ICD-GPS-200E, 2008, 188 с.